## 1/2C

## 23/8/21 - 27/8/21 (Week 7)

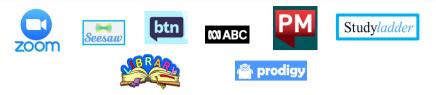

This pack includes a variety of both digital and non-digital activities. You may need help from a parent/carer for some tasks

|         | Day 1                                                                                                    | Day 2                                                                                                    | Day 3                                                                                                    | Day 4                                                                                                    | Day 5                                                                                                    |
|---------|----------------------------------------------------------------------------------------------------|----------------------------------------------------------------------------------------------------|----------------------------------------------------------------------------------------------------|----------------------------------------------------------------------------------------------------|----------------------------------------------------------------------------------------------------|
| Morning | <ul> <li>**No Zoom today** </li> <li>English Record yourself reading a book of your choice and upload to Seesaw </li> <li> Logon to Seesaw. Select the Guided Writing - Planning Week 7 Lesson. Follow the instructions. You will need some paper and pencils. </li> <li> L.I: To plan an imaginative text about Alexander's outing.  S.C:  My plan includes:  <ul> <li>A beginning</li> <li>A Middle</li> <li>An end</li> </ul> </li> </ul> | English<br>Login in to <u>ePM readers</u> .<br>Read a book to yourself or<br>someone at home<br><b>2nd read</b> : <u>Watch a reading</u><br><u>of 'Alexander's Outing' by</u><br><u>Pamela Allen</u><br>L.I: To compose an<br>imaginative text<br><b>S.C</b> :<br>My composing includes:<br>A title<br>A beginning<br>A middle<br>an end<br>Characters<br>A setting<br>Morning Circle &<br>Modelled Writing(9:30am): | English<br>Login to <u>ePM readers</u> . Read<br>a book and draw a picture<br>of your favourite part of the<br>story. Upload it to Seesaw. | <ul> <li>English<br/>Read a book of choice to<br/>yourself or someone at<br/>home.</li> <li>Read</li> <li>L.I: To edit an imaginative<br/>text.</li> <li>S.C:<br/>My editing includes: <ul> <li>Capital letters</li> <li>Full stops</li> <li>someone reading<br/>my work to ensure<br/>it makes sense</li> <li>reading it myself to<br/>make sure it makes<br/>sense</li> <li>Fixing any spelling<br/>errors using a<br/>dictionary (online if<br/>needed) or an<br/>adult's help</li> </ul> </li> </ul> | <ul> <li>**No Zoom today** </li> <li>English What was your favourite part of this week's focus text 'Alexander's Outing' by Pamela Allen? Draw a picture of your favourite part and upload it to Seesaw. </li> <li> Imaginative to Seesaw. </li> <li> L.I: To publish an imaginative text S.C: My publishing includes: <ul> <li>My neatest handwriting</li> <li>Even spacing between my words</li> <li>Staying on the writing lines</li> <li>An illustration</li> </ul></li></ul> |

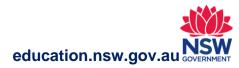

|        | Independent writing:<br>Draw/write your own<br>imaginative text plan about<br>'Alexander's Outing'<br>Upload your writing plan to<br>Seesaw. We will discuss<br>these in tomorrow's Zoom<br>lesson | Whole class modelled<br>writing - composing<br>('Alexander's Outing')<br>('Alexander's Outing')<br>Independent writing: Use<br>your plan from yesterday to<br>compose your own<br>imaginative text<br>(Alexander's Outing').<br>Upload your composed text<br>to Seesaw                          | Independent writing:<br>Revise your imaginative<br>text (Alexander's Outing').<br>Upload your revised<br>imaginative text to Seesaw | Morning Circle &<br>Modelled Writing<br>(9:30am): Whole class<br>modelled imaginative text<br>editing ('Alexander's<br>Outing').<br>Independent writing:<br>Edit your own imaginative<br>text ('Alexander's Outing')<br>Upload your edited<br>imaginative text to Seesaw                                                | Independent writing:<br>Publish and illustrate your<br>own imaginative text<br>('Alexander's Outing')<br>Upload a picture of your<br>published imaginative text<br>(inc. illustration) to Seesaw<br>Seesaw |
|--------|----------------------------------------------------------------------------------------------------|----------------------------------------------------------------------------------------------------|----------------------------------------------------------------------------------------------------|----------------------------------------------------------------------------------------------------|----------------------------------------------------------------------------------------------------|
| Break  | Break<br>Enjoy a break and have                                                                                                    | Break<br>Enjoy a break and have                                                                                                    | Break<br>Enjoy a break and have                                                                                                    | Break<br>Enjoy a break and have                                                                                                    | Break<br>Enjoy a break and have                                                                                                    |
|        | some lunch!                                                                                                    | some lunch!                                                                                                    | some lunch!                                                                                                    | some lunch!                                                                                                    | some lunch!                                                                                                    |
| Middle | Mathematics<br>Number Talk<br>How many different<br>ways can you<br>draw/represent 20 in<br>an array?<br>LI: Use a range of<br>strategies for<br>multiplication and<br>division                    | Mathematics<br>L.I: Use a range of<br>strategies for<br>multiplication and<br>division<br>S.C:<br>I can describe an array in<br>terms of 'rows' and<br>'columns'.<br>I can model and use<br>repeated addition as<br>a multiplication strategy<br>Explicit teaching<br>(12:30pm): Array Cities - | Library - 12:30pm zoom<br>lesson with Mrs Mitchell<br>Check SeeSaw for the<br>zoom link                                             | Mathematics<br>L.I: Sort, describe,<br>represent and recognise<br>familiar 3D objects,<br>including cones, cubes,<br>cylinders, spheres and<br>prisms<br>S.C: I can use the terms<br>'faces', 'edges' and<br>'vertices' to describe a 3D<br>shape<br>Explicit teaching<br>(12:30pm): 3D objects and<br>their properties | Mathematics<br>Number Talk<br>5, 7, 2                                                                                                    |

| array in terms of 'rows'<br>and 'columns'<br>I can model and use<br>repeated addition as a<br>multiplication strategy<br>Independent activity:<br>1. Logon to Seesaw<br>2. Watch <u>Array</u><br><u>Multiplication video</u><br>3. Complete and upload<br>the assigned array<br>task | activity.<br><b>Independent activity:</b><br>1. Logon to Seesaw<br>2. Complete and upload<br>the assigned array<br>task<br><b>EXECUTE</b>                                                                                                    | Number Talk                                                                    | <ul> <li>Independent activity:</li> <li>1. Logon to Seesaw</li> <li>2. Complete and upload the assigned 3D shape wanted poster task</li> </ul>   | Independent activity:<br>We are learning to sort and<br>describe 3D objects.<br>Logon to seesaw and<br>complete the number of the<br>day activity |
|----------------------------------------------------------------------------------------------------|----------------------------------------------------------------------------------------------------|--------------------------------------------------------------------------------|----------------------------------------------------------------------------------------------------|----------------------------------------------------------------------------------------------------|
| Break Break                                                                                                    | Break                                                                                                    | Break                                                                          | Break                                                                                                    | Break                                                                                                    |
| Afternoon<br>Geography:<br>Login to Seesaw<br>and complete the Week 7<br>Geography activity<br>Seesaw                                                                                                    | PDH<br>Login to Seesaw. Select<br>the 'Week 7- Mindfulness<br>Activity for Kids' activity.<br>Follow the instructions.<br>Logon to Seesaw. Select<br>the 'Personal Hygiene<br>Practises - Week 7' activity.<br>Follow the instructions and<br>upload a photo to Seesaw<br>Wellbeing - choose one activity | Science<br>Login to seesaw and<br>complete the weather<br>collectors activity. | Creative Arts<br>Login to SeeSaw and<br>complete:<br>• 'Responding to<br>Music' activity<br>• Design a Musical<br>Instrument activity.<br>Seesaw | PE<br>Login to SeeSaw<br>and complete the Animal<br>Walks activity. Follow the<br>instructions.                                                   |

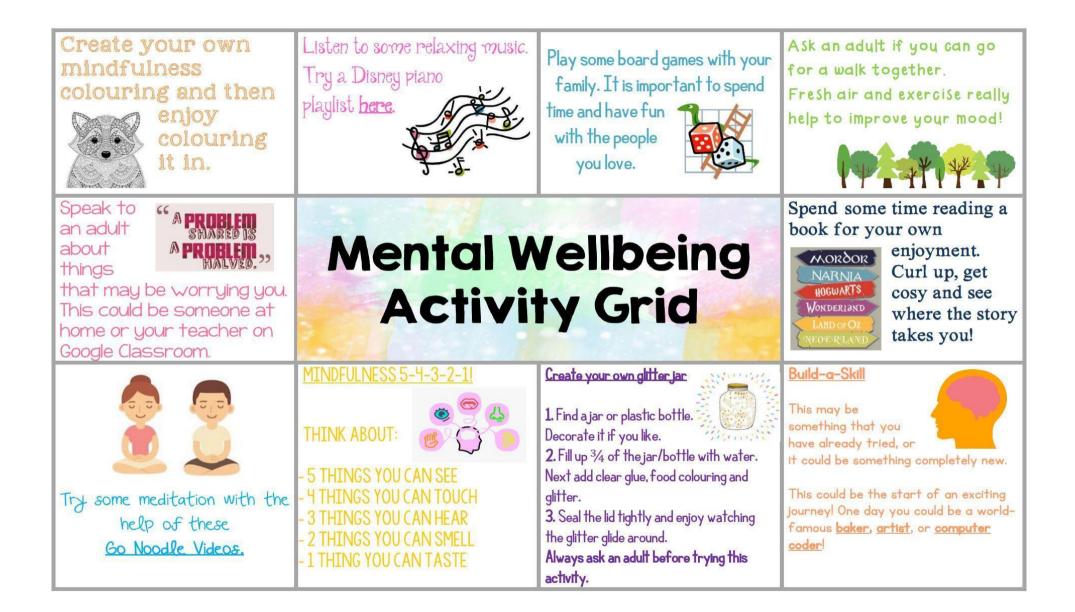